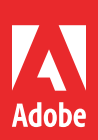

# Adobe Captivate (2019 release)

 $C_{p}$ 

# **Data Sheet**

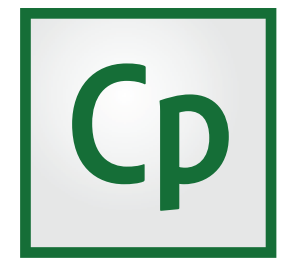

*subscription of Adobe Captivate at \$29.99/month.* 

#### **System Requirements for Adobe Captivate (2019 release)**

#### **This product is available in the following languages:**

- English
- French
- German
- Japanese
- Korean
- Portuguese (Brazilian)
- Spanish

#### **Windows**

- 2GHz or faster Intel processor
- Windows operating systems Microso Windows 7 with Service Pack 1, Windows 8.1, or Windows 10
- Windows 64-bit operating system is supported.
- 8GB
- 10GB of available hard-disk space for installation; additional free space required during installation (cannot install on removable flash-based storage devices)
- Adobe Flash Player 10 (or more) for viewing multimedia content
- 1024x768 display (1280x1024 recommended) with WebGL compatible Graphics Cards
- This software will not operate without activation. Broadband Internet connection and registration are required for software activation, validation of subscriptions, and access to online services.\* Phone activation is not available.

## Adobe Captivate (2019 release)

Unlock the future of smart eLearning design

The 2019 release of Adobe Captivate empowers you to create all kinds of fully-responsive eLearning content with a smart authoring tool. Embrace the future, as you effortlessly design modern immersive learning experiences using VR and 360° media assets. Record software simulations from scratch or add interactivity to existing PowerPoint slides and videos to Now you can opt for an annual<br>subscription of Adobe Captivate at *Now you can accommendate angaging eLearning* that works across all devices.

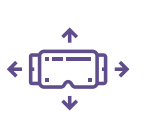

**Virtual Reality: Head-turning learning**—Introducing 360° media support in the 2019 release of Adobe Captivate to help you deliver immersive learning experiences in VR that allow learners to navigate near real-life situations in a risk-free environment. Use VR to deliver experiences such as virtual tours, safety drills, product walk-throughs, first responder situations and more.

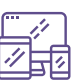

**Responsive eLearning: Learning that moves, for learners who move**—Use the newly enhanced Fluid Boxes to automatically author fully responsive eLearning content that works across all devices and browsers.

**Advanced eLearning: Power when you need it**—Create everything from best-in-class simulations to complex branching scenarios and configurable conditional logic. Write your own scripts to effectively control learning outcomes.

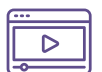

**Video-based eLearning: Play to learn**—Record your webcam and computer screen or bring in YouTube videos, add questions and interactive elements to deliver courses with increased learner retention.

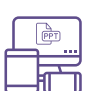

**PowerPoint to mLearning: From drab to fab -** Easily convert your Power-Point slides to interactive eLearning without any programming. Choose from 75,000+ free eLearning assets, characters, themes, quizzes and more, to deliver learning content that works on every device.

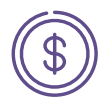

**Invest in the best – Stay ahead of the curve**—Over 80% of the Fortune 500 companies use Adobe Captivate as their trusted eLearning tool. Take advantage of flexible licensing and affordable pricing options that satisfy the requirements of everyone – from individuals to large enterprises.

 $*$  This product may integrate with or allow *access to certain Adobe or third-party hosted online services ("Online Services"). Online Services are available only to users 13 and older and require agreement to additional terms of use and Adobe's online privacy policy (see www.adobe.com/go/terms). Online Services are not available in all countries or languages, may require user registration, and may be*  discontinued or modified in whole or in part *without notice. Additional fees or subscription charges may apply.*

#### **Mac OS**

- Multicore Intel processor
- Mac OS X v10.13.5 (or later); iOS 11.4 (or later)
- 8GB RAM
- 10GB of available hard-disk space for installation; additional free space required during installation (cannot install on a volume that uses a case-sensitive file system or on removable flash-based storage devices)
- Adobe Flash Player 10 (or more) for viewing multimedia content
- 1024x768 display (1280x1024 recommended) with WebGL compatible Graphics Cards
- This software will not operate without activation. Broadband Internet connection and registration are required for software activation, validation of subscriptions, and access to online services. \* Phone activation is not available.

 $*$  This product may integrate with or allow *access to certain Adobe or third-party hosted online services ("Online Services"). Online Services are available only to users 13 and older and require agreement to additional terms of use and Adobe's online privacy policy (see www.adobe.com/go/terms). Online Services are not available in all countries or languages, may require user registration, and may be*  discontinued or modified in whole or in part *without notice. Additional fees or subscription charges may apply.*

#### **Notice to users**

You must accept the license agreement to use this product. See www.adobe.com/go/eulas for details. Product activation via the Internet is mandatory within 30 days of installation. See www.adobe.com/go/eulas for details.

#### **KEY REASONS TO BUY ADOBE CAPTIVATE (2019 RELEASE) - TOP FEATURES**

**Multiscreen responsive eLearning authoring** 

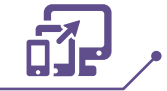

Author as you always have—content automatically rearranges itself for the learner's device. Use the in-product device-specific preview to see how your project will appear. Publish as a single project and automatically deliver a fully responsive experience to your learners.

#### **Immersive learning with VR experiences**

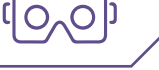

Battle shrinking attention spans with immersive learning scenarios that your learners can experience in Virtual Reality using VR headsets. Now Adobe Captivate makes it possible for you to import 360° media assets and add hotspots, quizzes and other interactive elements to engage your learners with near real-life scenarios. Achieve learning use cases such as – "be in the shoes of", "virtual tours", "crises management", "safety drills" and more.

#### **Interactive videos**

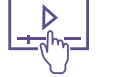

**PowerPoint to mobile learning** 

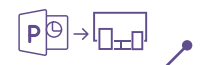

Fast-forward to smart eLearning authoring by importing PowerPoint presentations to Adobe Captivate with just a few clicks. Transform static PowerPoint slides into responsive eLearning content that works seamlessly across all devices. Enhance the learning experience by adding interactive elements, assets and quizzes.

#### **Roundtripping with Adobe CC**

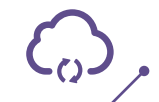

Work with the world's best creative apps and roundtrip seamlessly with Adobe Photoshop, Adobe Illustrator, Adobe Audition and more in Adobe Creative Cloud. Preserve layers in imported Photoshop files, and edit or animate individual layers in Adobe Captivate for just the right effect. Edit and enhance audio files in Adobe Audition and then bring them back into Adobe Captivate.

Liven up demos and training videos by making them interactive with the new Adobe Captivate. Create your own or bring in existing YouTube videos, add questions at specific points and conduct knowledge checks. Add bookmarks in the timeline to aid learner remediation. Customize feedback options for answers and interactions.

Create studio-quality HD videos as you simultaneously record your webcam and on-screen content with just a few clicks. Adjust the talking-head video position and add persona to your training content. Easily edit the videos in Adobe Captivate and add interactivity to multi-screen video-based learning.

**Smart video recording – Webcam + Screen**

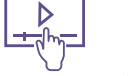

#### **Adobe Captivate Dra** iPad with iOS 11.4 (or later)

#### **Content playback HTML5 Windows**

Internet Explorer versions 9, 10, or 11 Microsoft Edge Chrome 67 (or later) Firefox 60 (or later)

**Mac**  Safari 11.1.1 (or later) Chrome 67 (or later) Firefox 60 (or later)

**iOS 11 (or later)**  Safari 11.1 (or latest)

**Android 6.0 (or later)**  Chrome 67 (or latest)

### **VR Content Playback:**

**VR devices:** Google Day dream Samsung Gear VR (2017) SWF (Flash Player 10 or later)

#### **Windows**

Internet Explorer versions 8, 9, 10, 11 Chrome (latest) Firefox 4.0 (or later)

#### **Mac**

Safari 6 (or later)

### **MORE REASONS TO BUY ADOBE CAPTIVATE (2019 RELEASE)**

#### **Fluid Boxes 2.0**

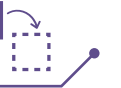

**Live device preview**

See exactly how your eLearning content will play out on your learners' VR devices. Use the live preview feature in Adobe Captivate to generate a QR code that you can scan using a mobile device and mirror the project real-time on your device browser. Once the initial connection is done, you can keep previewing all your work across projects as long as the Adobe Captivate session is active.

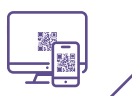

Explore the building blocks of Smart eLearning design with intelligent containers that use white space optimally. Objects placed in Fluid Boxes get aligned automatically so that learners always get fully responsive experience regardless of their device or browser. Use the pre-defined boxes in a responsive theme or draw your own. In the 2019 release of Adobe Captivate, Fluid Boxes get a productivity makeover use the intuitive UI to control and customize your Fluid Boxes, view parent-child relations, distribute objects equally in a single click, define alignment properties in Static Fluid Boxes and more.

#### **Automatic chroma key effects**

Transform your videos by making their backgrounds transparent and replace them in just a few clicks without the need for any green-screen technology. Personalize your video background by adding images or videos of places, scenarios or on-slide content. Get your project on the road with free media assets shipped with Adobe Captivate or choose your own.

#### Chrome (latest) Augment the learning landscape with 360° images and videos and convert them into interactive eLearning material with customizable overlay items such as information blurbs, audio content & quizzes. Make learners explore their surroundings and actively engage with the environment to enhance retention. Achieve complex learning use cases such as compliance protocols in action, virtual walkthroughs, realistic product demos and more.

#### **CSV Question import DEE GEE ALCONGERY SUBSTIMATES template**

Reduce authoring time and effort with the .csv Question Import template in Adobe Captivate, which helps you automatically create question slides in your Adobe Captivate Project. Include all question slide logic in the same .csv file such as marks, correct answers and feedback. You can also import format-compatible question banks from other authoring tools with just a few clicks.

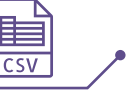

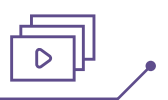

Add a new dimension of interactivity to recorded or streaming videos with Overlay Slides in Adobe Captivate. Mark any slide as an Overlay Slide and insert it anywhere on your video timeline allowing you to add additional interactive layers for improved learner engagement.

### **3600 Learning experiences**

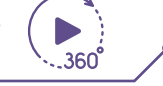

## **Automatic device preview**

Reduce authoring time and effort with the .csv Question Import template in Adobe Captivate, which helps you automatically create question slides in your Adobe Captivate Project. Include all question slide logic in the same .csv file such as marks, correct answers and feedback. You can also import format-compatible question banks from other authoring tools with just a few clicks.

#### **Asset store**

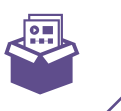

Work smarter—unlock value with in-product access to Adobe Stock and our library of 75,000+ free eLearning assets. Choose from a universe of royalty-free images, people cutouts, interactions, themes, games, scenarios, and much more.

For additional questions on pricing, reach out to us at everythingelearning@adobe.com

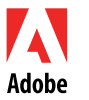

**Adobe Systems Incorporated** 345 Park AvenueSan Jose, CA 95110-2704 USA *www.adobe.com*

Adobe, the Adobe logo and Adobe Captivate are either registered trademarks or trademarks of Adobe Systems Incorporated in the United States and/or other countries. All other trademarks are the property of their respective owners. ©2018 Adobe Systems Incorporated. All rights reserved.